## Define Message Content Last Modified on 04/11/2018 6:20 am EDT

## Overview

You can define message's subject, body, and format.

## Message Content Options

| Message Section                  | Action                                                                                                    | Required/Optional |
|----------------------------------|----------------------------------------------------------------------------------------------------|-------------------|
| Subject                          | <ol> <li>Type a subject for the message.</li> <li>(Optional) Click the ellipsis button next to the subject<br/>text box to create an advanced expression.</li> </ol>                                                                                                    | Required          |
| Body                             | <ol> <li>Type a body for the message.</li> <li>(Optional) Click the three dots next to the body text box to create an advanced expression.</li> <li>When you use an expression that contains HTML content split of the dody section of the Final Content (Split of Split of Sp</li></ol> | Required          |
| Message Format<br>Drop-Down List | Select a message format.  • HTML (default)  • HTML (markup only)  • Plain Text                                                                                                    | Optional          |
| Calculate Per<br>Recipient       | Select this check box to calculate the message fields and attachments for each recipient. If you do not select this check box, the message fields and attachments are only calculated one time.                                                                                                    | Optional          |
| Localization Mode                | <ul> <li>Select a localization mode.</li> <li>Default: Use the culture of current thread (i.e., the culture of the system that is creating the message)</li> <li>Inherited: Use the culture of the message's parent, which is generally a workflow. If the message does not have a parent, this is the same as the default option.</li> <li>Recipient: Use the culture of the message's recipient.</li> <li>Note: Culture means language and other localized formatting.</li> </ul>                                                                                                    |                   |

## Example

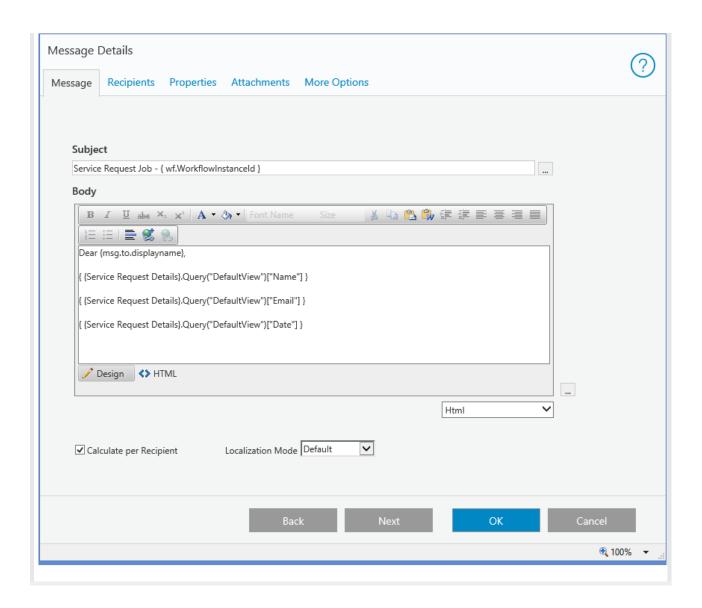